## Lincheck: Testing Concurrent Data Structures in Java

Nikita Koval, Hydra 2019

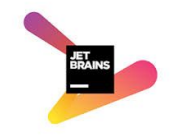

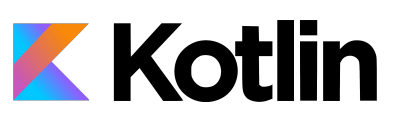

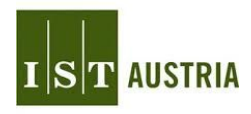

## This is joint work with Dmitry Tsitelov, Maria Sokolova, Roman Elizarov, and Anton Evdokimov

#### Speaker: Nikita Koval

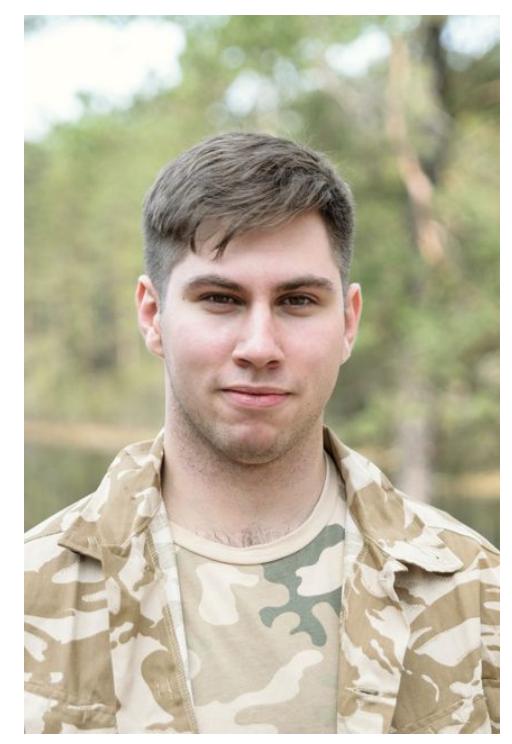

- Graduated @ ITMO University
- Previously worked as developer and research engineer @ Devexperts
- Teaching concurrent programming course @ ITMO University
- Researcher @ JetBrains
- PhD student  $@$  IST Austria

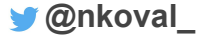

#### Writing concurrent code is pain

#### Writing concurrent code is pain

#### … testing it is not much easier!

$$
\frac{\mathsf{var} \ i \mathsf{inc}(\mathsf{var} \ i \mathsf{inc}(\mathsf{var}))}{\mathsf{var} \ i \mathsf{inc}(\mathsf{var} \ (}
$$

$$
\frac{\text{var } i = 0}{i \text{ .inc}( ) \frac{1}{3} \left| i \text{ .inc}( ) \frac{1}{3} \right|}
$$

$$
\frac{var i = 0}{i.inc() // 0 | i.inc() // 0}
$$

$$
\frac{\text{var } i = 0}{i.\text{inc}( ) // 0 | i.\text{inc}( ) // 0}
$$

We do not expect this!

## Sequential model Concurrent model sequential specification on operations

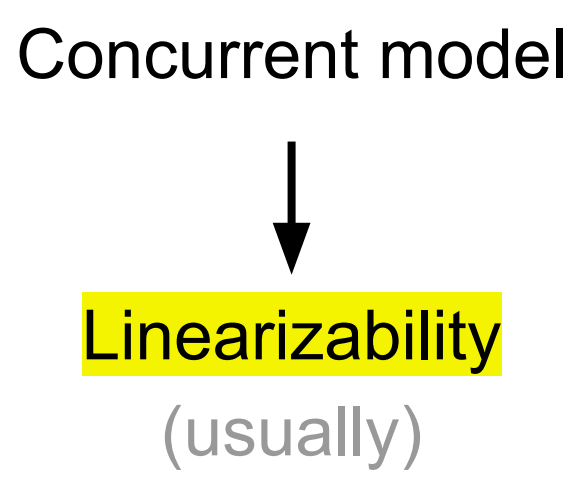

#### Execution *is linearizable* ⇔ ∃ equivalent *sequential* execution wrt *happens-before* order (a bit harder)

#### Execution *is linearizable* ⇔ ∃ equivalent *sequential* execution wrt *happens-before* order (a bit harder)

$$
\begin{array}{c}\n\text{val } q = \text{MSQueue}(\text{Int}) \\
\hline\nq.add(1) \qquad q.poll(): 1 \\
q.poll(): 2 \qquad q.add(2)\n\end{array}
$$

#### Execution *is linearizable* ⇔ ∃ equivalent *sequential* execution wrt *happens-before* order (a bit harder)

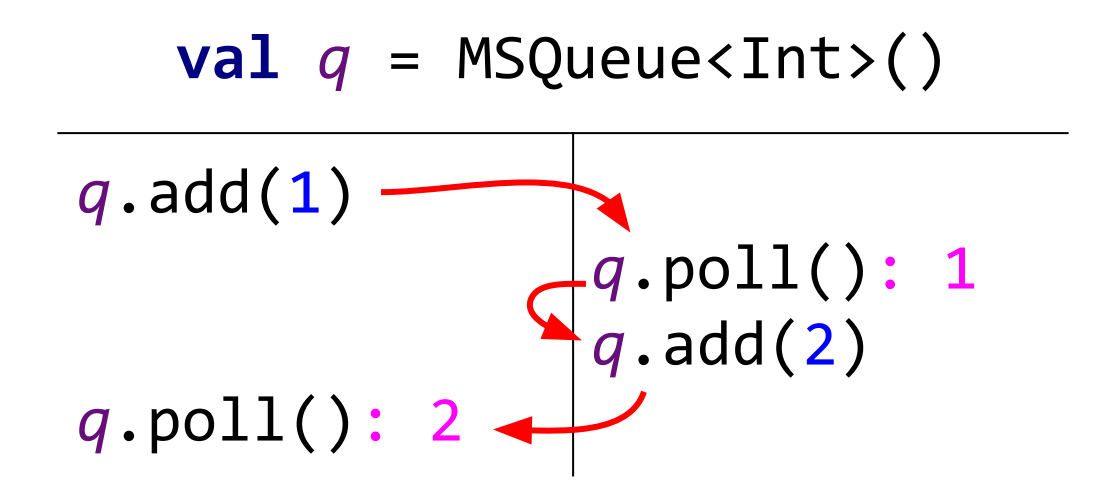

$$
\frac{var i = 0}{i \cdot inc() \; // \; 0 \; |i \cdot inc() \; // \; 0}
$$

#### This counter is not linearizable

Formal proofs

Formal proofs

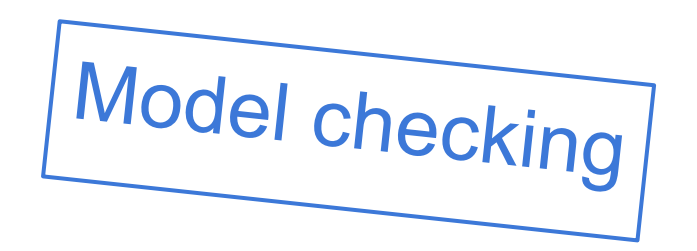

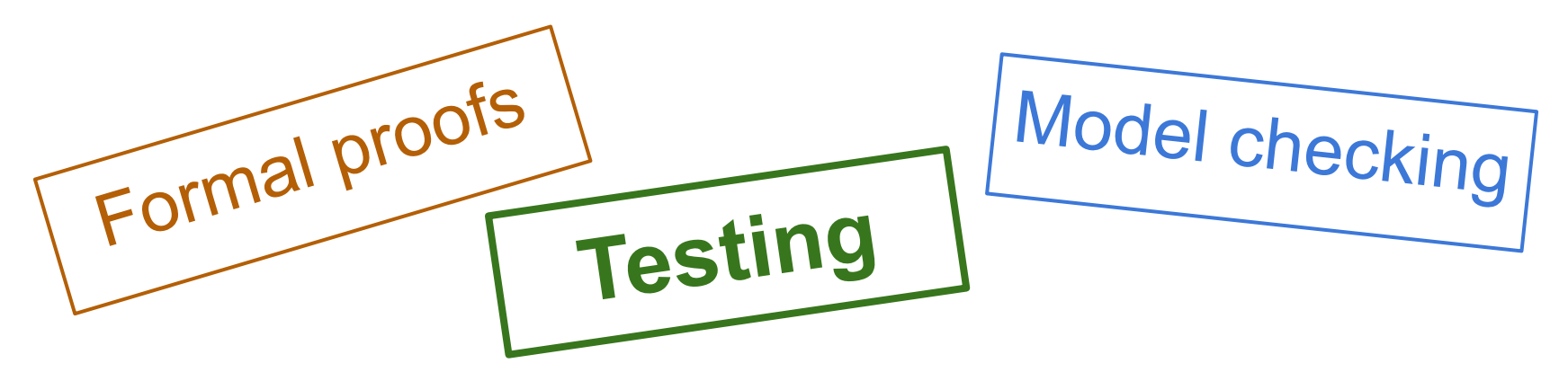

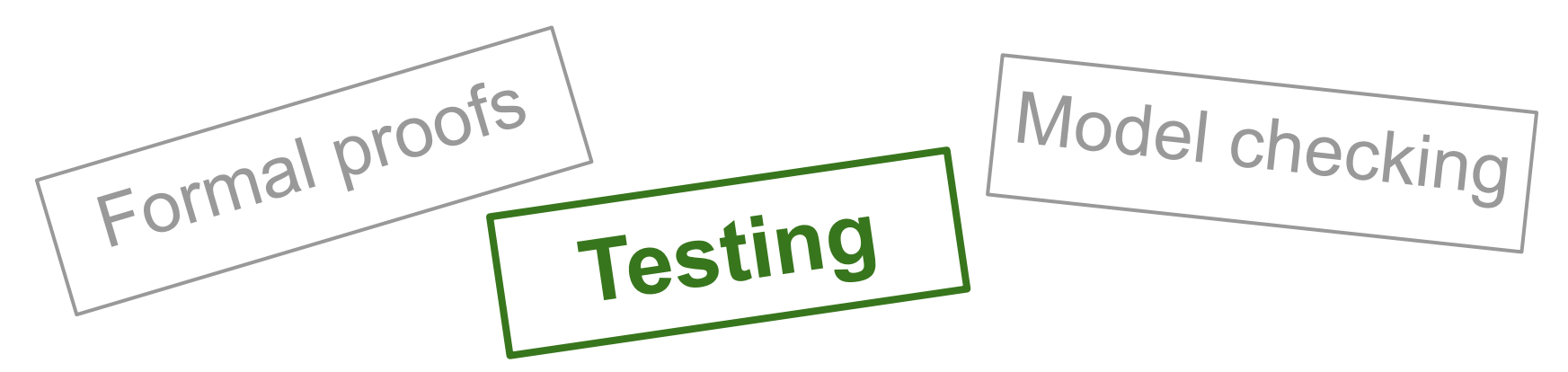

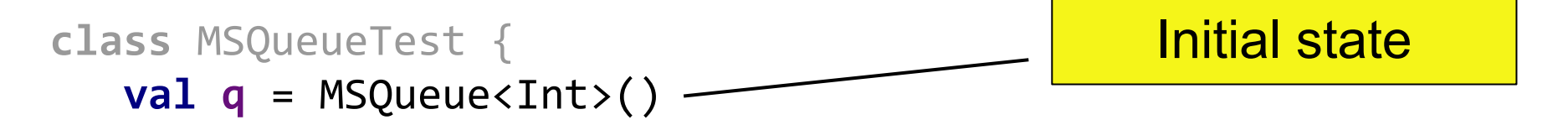

}

```
class MSQueueTest {
    val q = MSQueue<Int>()
```
}

@Operation **fun** add(element: Int) =  **q**.add(element) Operations on the data structure

@Operation **fun** poll() = **q**.poll()

```
class MSQueueTest {
   val q = MSQueue<Int>()
   @Operation fun add(element: Int) =
          q.add(element)
    @Operation fun poll() = q.poll()
                                        Operation parameters 
                                          can be non-fixed!
```
}

```
class MSQueueTest {
   val q = MSQueue<Int>()
   @Operation fun add(element: Int) =
          q.add(element)
    @Operation fun poll() = q.poll()
   @Test fun runTest() =
          LinChecker.check(QueueTest::class)
                                             The Magic 
                                               Button
```
}

```
class MSQueueTest {
    val q = MSQueue<Int>()
```
}

Do we have such instrument?

```
 @Operation fun add(element: Int) =
       q.add(element)
```

```
 @Operation fun poll() = q.poll()
```

```
 @Test fun runTest() =
       LinChecker.check(QueueTest::class)
```

```
class MSQueueTest {
    val q = MSQueue<Int>()
```
}

Do we have such instrument?

```
 @Operation fun add(element: Int) =
       q.add(element)
```

```
 @Operation fun poll() = q.poll()
```

```
 @Test fun runTest() =
       LinChecker.check(QueueTest::class)
```
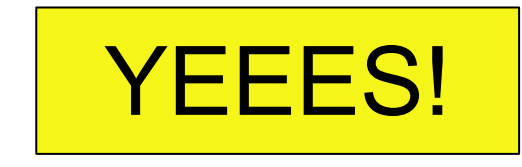

### Lin-Check Overview

*Lincheck* = **Lin**earizability **Check**er (supports not only linearizability) <https://github.com/Kotlin/kotlinx-lincheck>

### Lin-Check Overview

*Lincheck* = **Lin**earizability **Check**er (supports not only linearizability) <https://github.com/Kotlin/kotlinx-lincheck>

- 1. Generates a random scenario
- 2. Executes it a lot of times
- 3. Verifies the results

### Lin-Check Overview

*Lincheck* = **Lin**earizability **Check**er (supports not only linearizability) <https://github.com/Kotlin/kotlinx-lincheck>

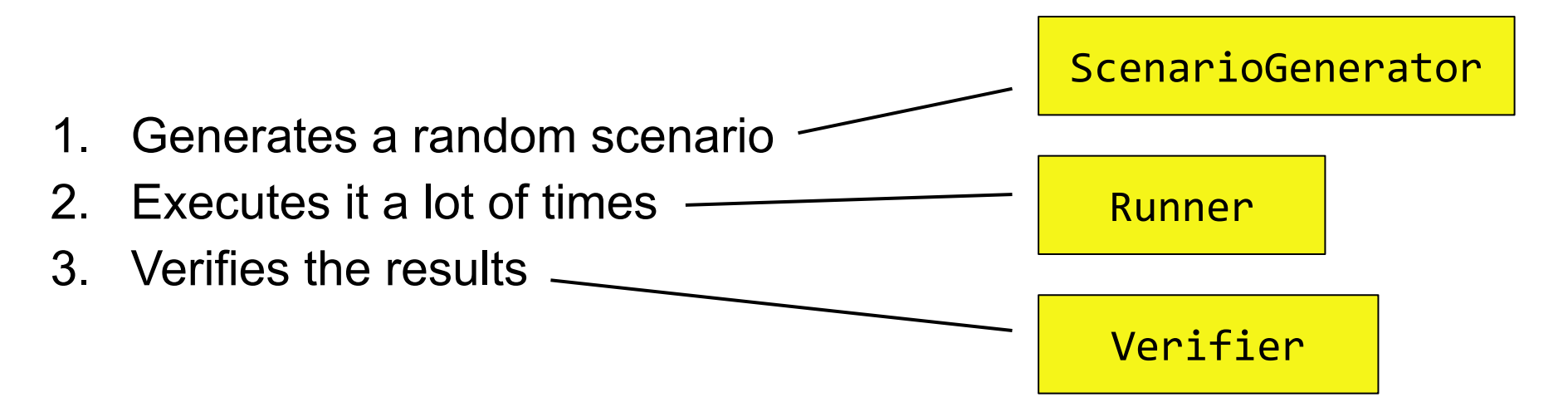

#### Invalid Execution Example

```
Init part:
[pol](): null, add(9)Parallel part:
| poll(): null | add(4) |
| add(3) | add(6) || poll(): 4 | poll(): 3 |
Post part:
[add(1), pol1(): 6]
```
### How to check results for correctness?

Simplest solution:

- 1. Generate all possible sequential histories
- 2. Check whether one of them produces the same results

### How to check results for correctness?

Simplest solution:

- 1. Generate all possible sequential histories
- 2. Check whether one of them produces the same results

#### 2 threads x 15 operations ⇒ OutOfMemoryError

### How to check results for correctness?

Simplest solution:

- 1. Generate all possible sequential histories
- 2. Check whether one of them produces the same results

#### Smarter solution: Labeled Transition System (LTS)

### LTS (Labeled Transition System)

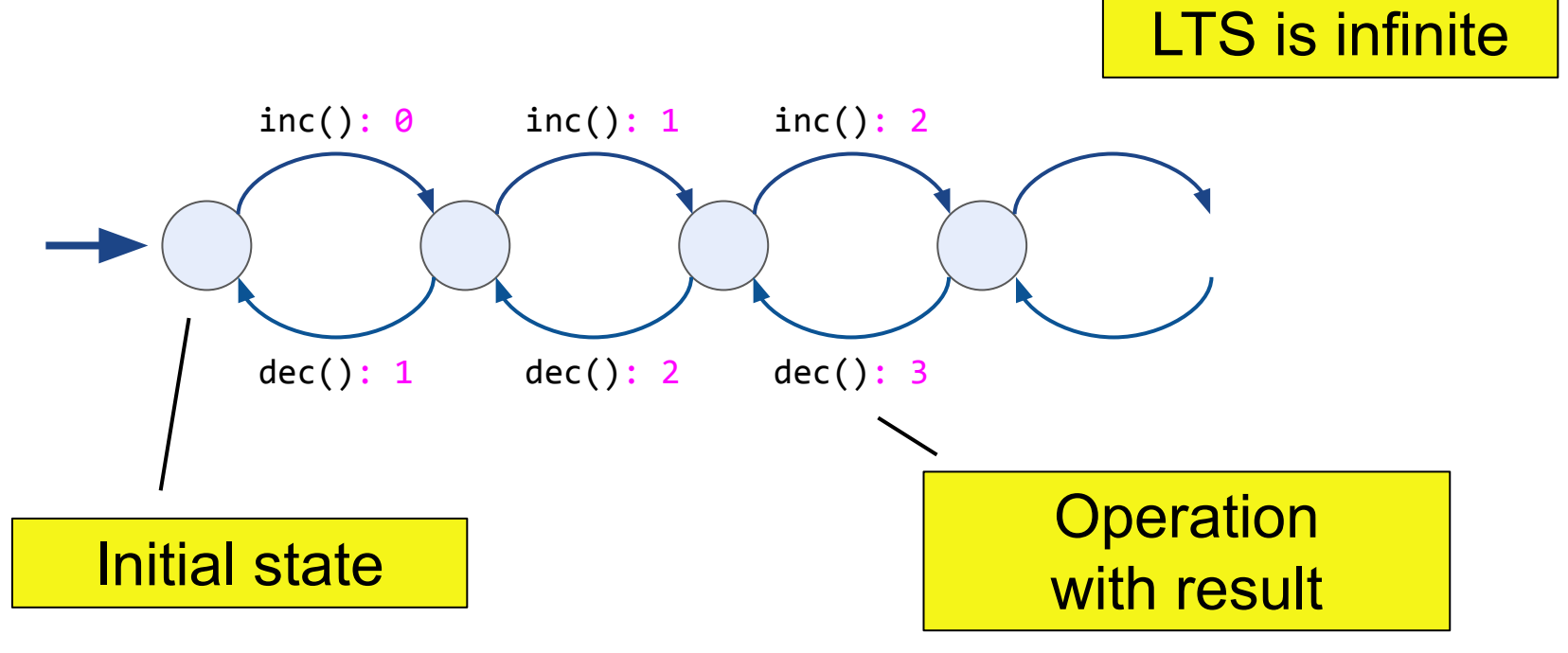

### LTS (Labeled Transition System)

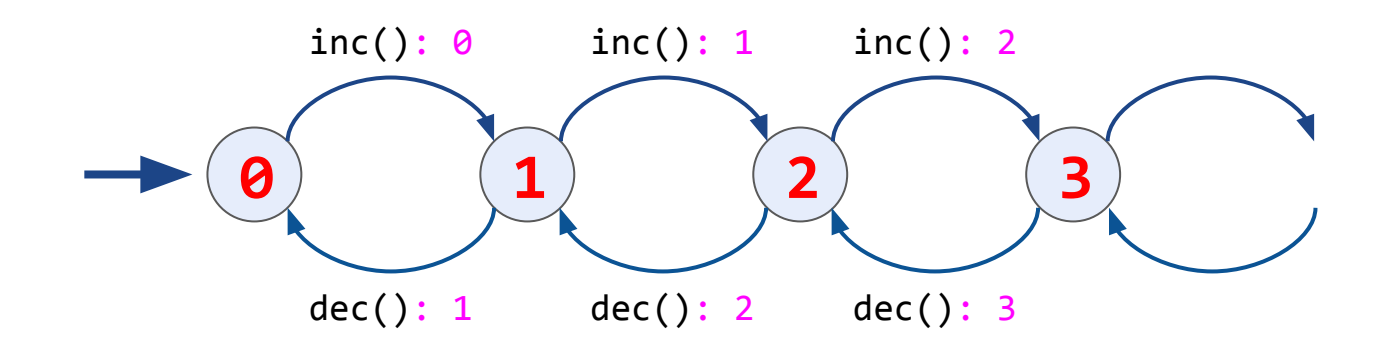

#### LTS-based verification

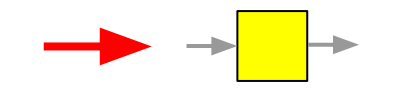

**val** *q* = MSQueue<Int>() *q*.add(4) *q*.poll()**: 9** *q*.poll()**: 4** *q*.add(9)
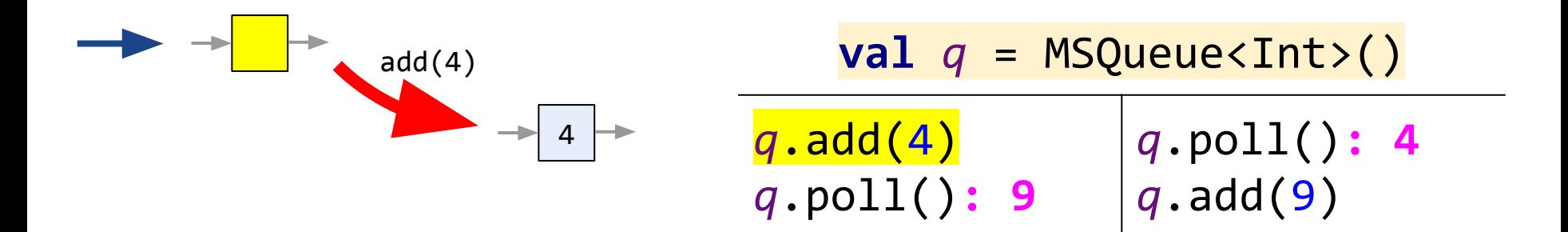

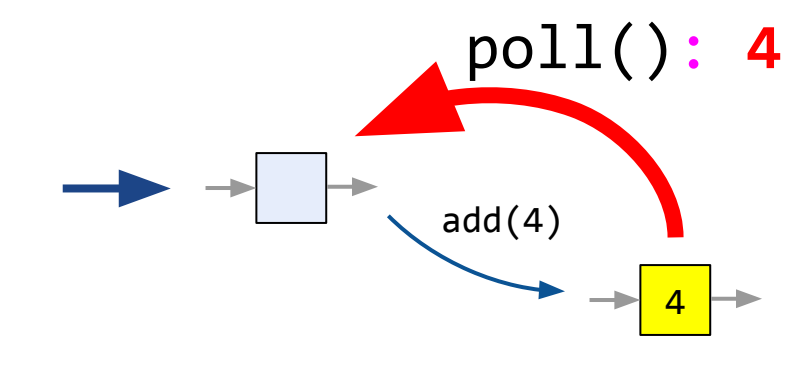

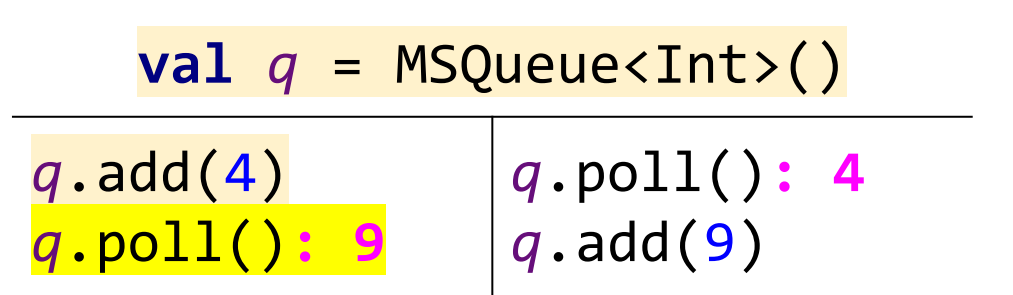

#### Result is different

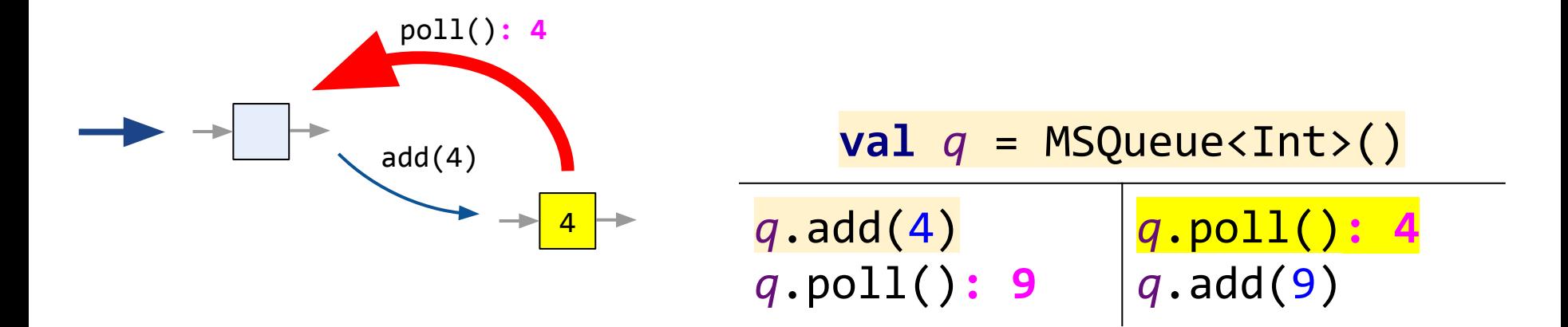

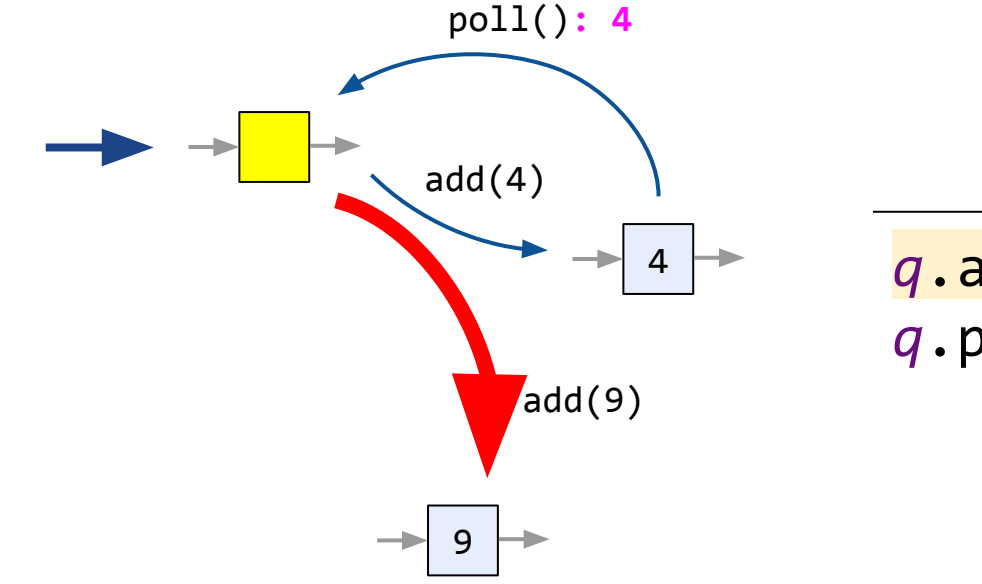

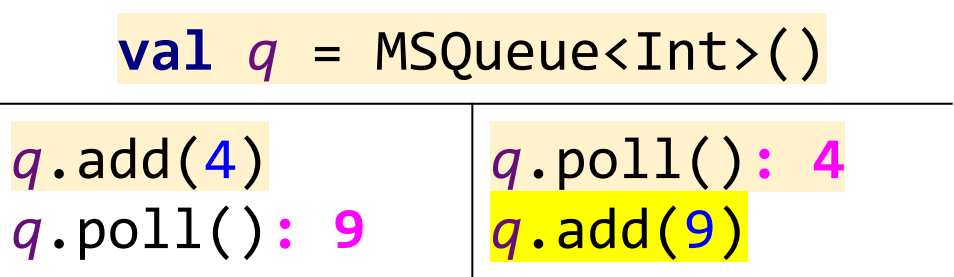

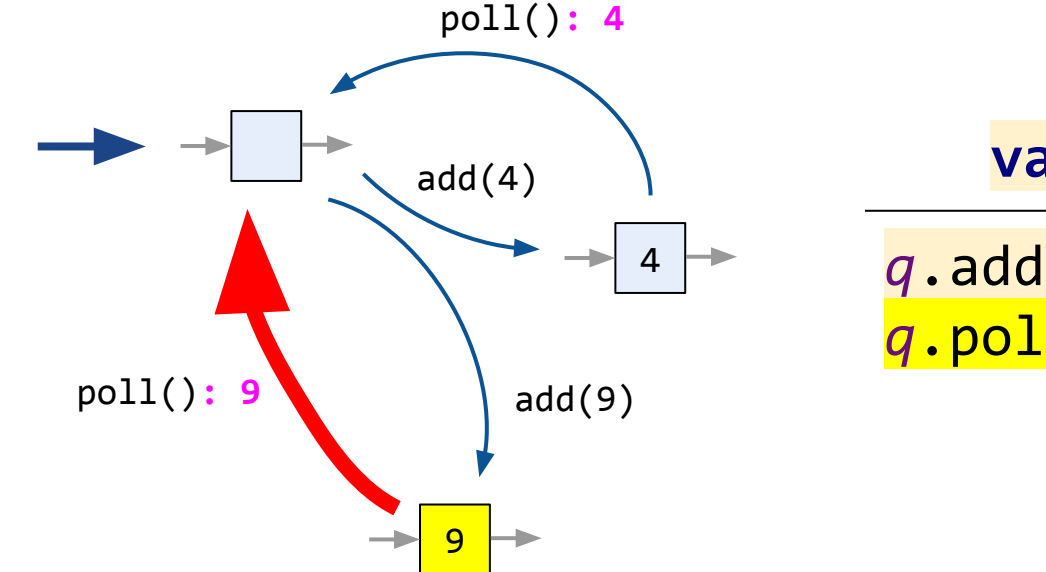

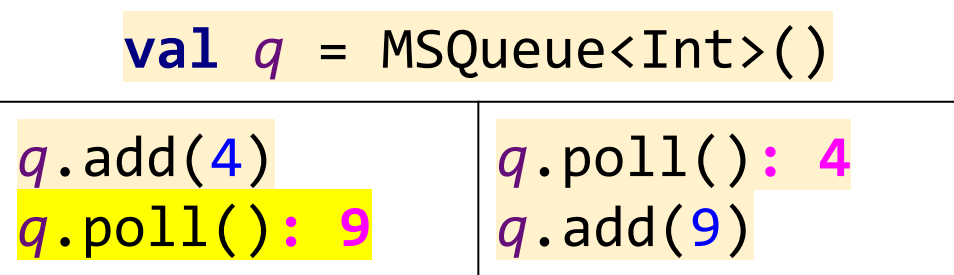

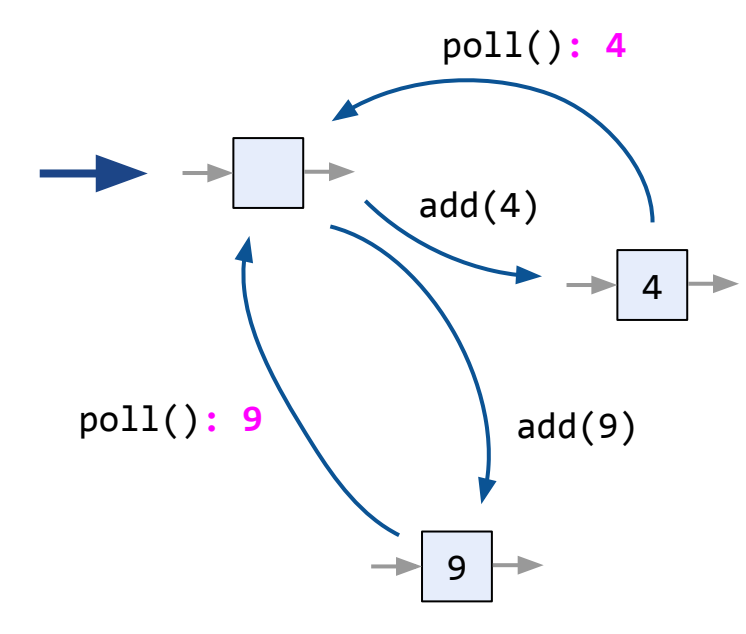

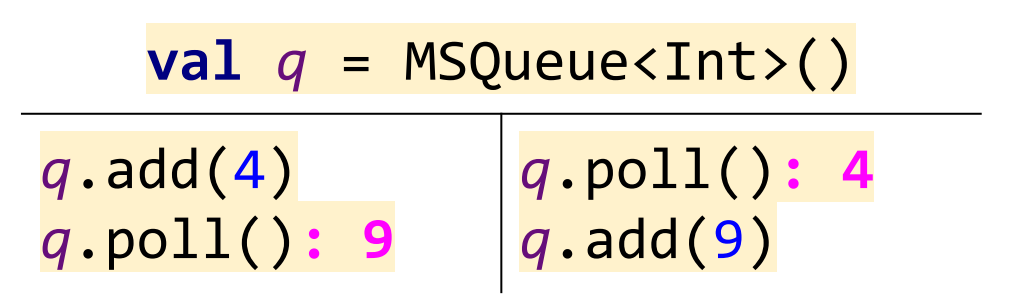

A path is found ⇒ correct

- We build LTS lazilly, like on the previous slides
- We use sequential implementation

- We build LTS lazilly, like on the previous slides
- We use sequential implementation

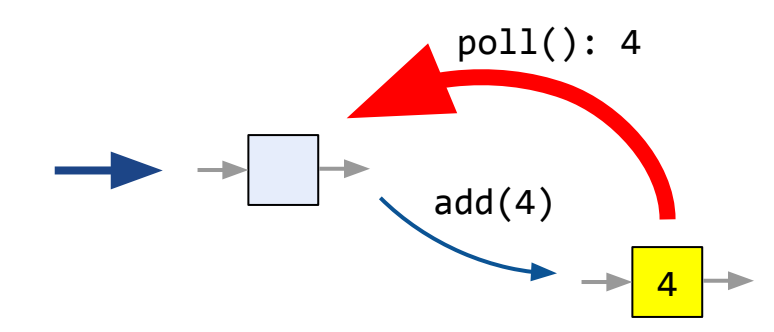

- We build LTS lazilly, like on the previous slides
- We use sequential implementation
- Equivalence via equals/hashcode implementations

}

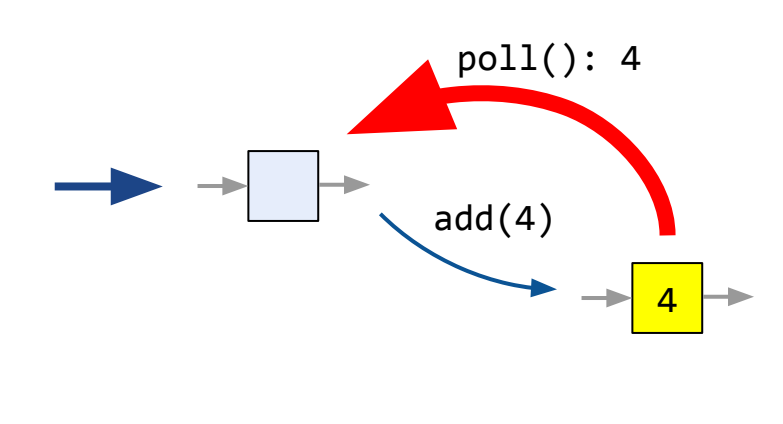

```
class MSQueueTest {
    val q = MSQueue<Int>()
```
Operations here

**override fun** *equals*(other: Any?) = ...  **override fun** hashCode() = ...

- We build LTS lazilly, like on the previous slides
- We use sequential implementation
- Equivalence via equals/hashcode implementations

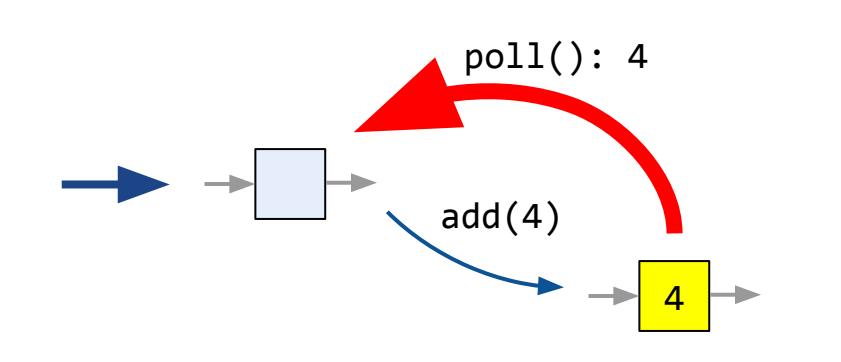

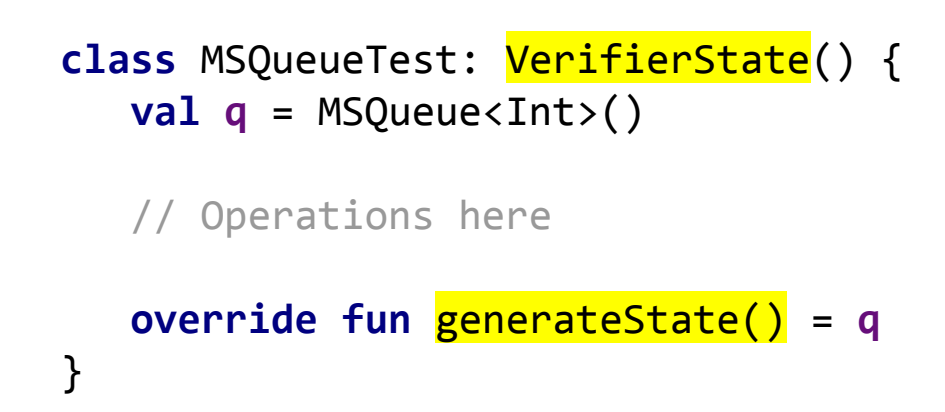

#### What if our data structure is blocking by design?

$$
\begin{array}{c|c}\n\textbf{val} & c = \text{Channel}\langle \text{Int} \rangle \text{()} \\
\hline\n\text{c}.\text{send(4)} & c.\text{receive()} \text{ // } 4\n\end{array}
$$

#### send waits for **receive** and vice versa

```
Producer 1
   val elem = \dots c.send(elem)
Producer 2
   val elem = \dots c.send(elem)
                                 Consumer
                                      while(true) {
                                         val elem = c.receive()
                                         process(elem)
                                       }
```

```
Producer 1
    val elem = ...
     c.send(elem)
Producer 2
   val elem = \dots c.send(elem)
                                 Consumer
                                     while(true) {
                                       val elem = c.receive()
                                        process(elem)
                                  }
                                               Has to wait for send
                                   1
```

```
Producer 1
    val elem = \dots c.send(elem)
Producer 2
     val elem = ...
      c.send(elem)
                                      Consumer
                                    \left(\frac{z_{z_2}}{z_1}\right) while(true) {
                                               val elem = c.receive()
                                               process(elem)
                                             }
                                         1
```

```
Producer 1
    val elem = \dots c.send(elem)
Producer 2
     val elem = ...
      c.send(elem)
                                       Consumer
                                    \left(\frac{z_{z_2}}{z_1}\right) while(true) {
                                               val elem = c.receive()
                                               process(elem)
                                             }
                                         1
```

```
val c = Channel()
```
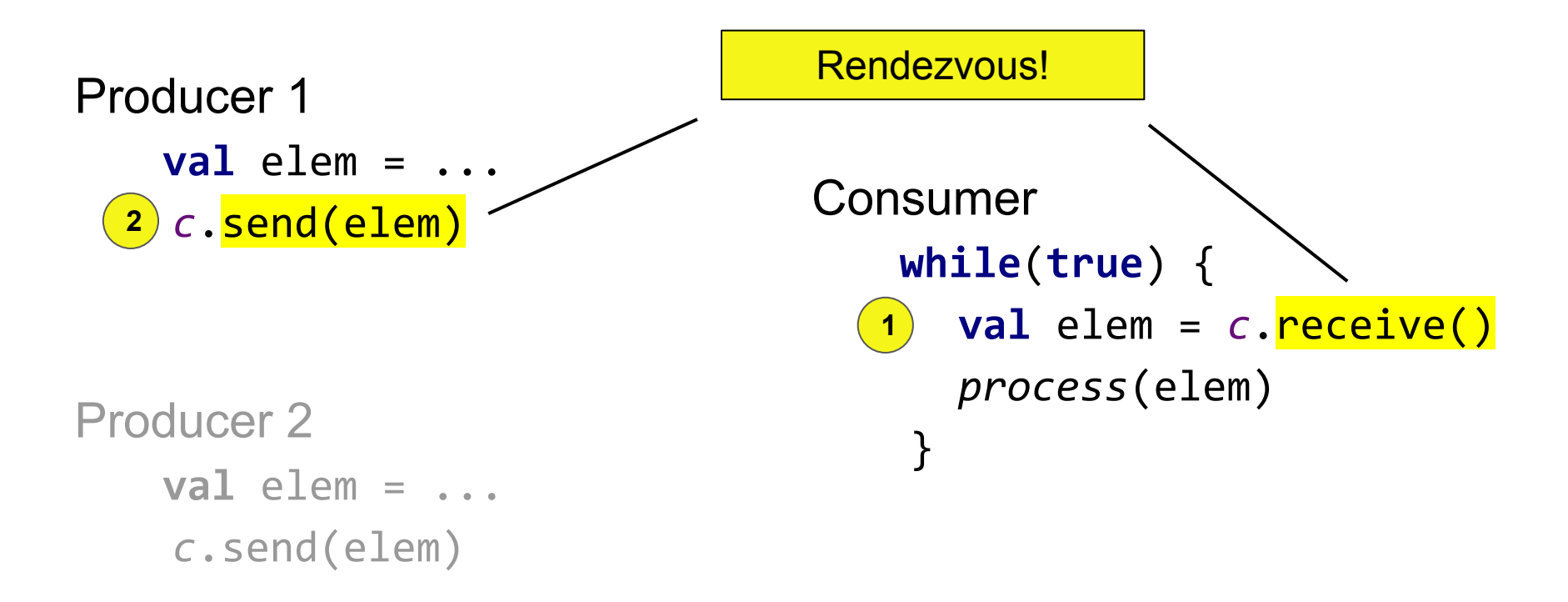

```
Producer 1
   val elem = \dots c.send(elem)
2
Producer 2
    val elem = ...
     c.send(elem)
```
Consumer  **while**(**true**) { **val** elem = *c*.receive() *process*(elem) **3** } **1**

```
Producer 1
   val elem = \dots c.send(elem)
2
Producer 2
   val elem = \dots c.send(elem)
```
Consumer  **while**(**true**) { **val** elem = *c*.receive() *process*(elem) **3** } **1**

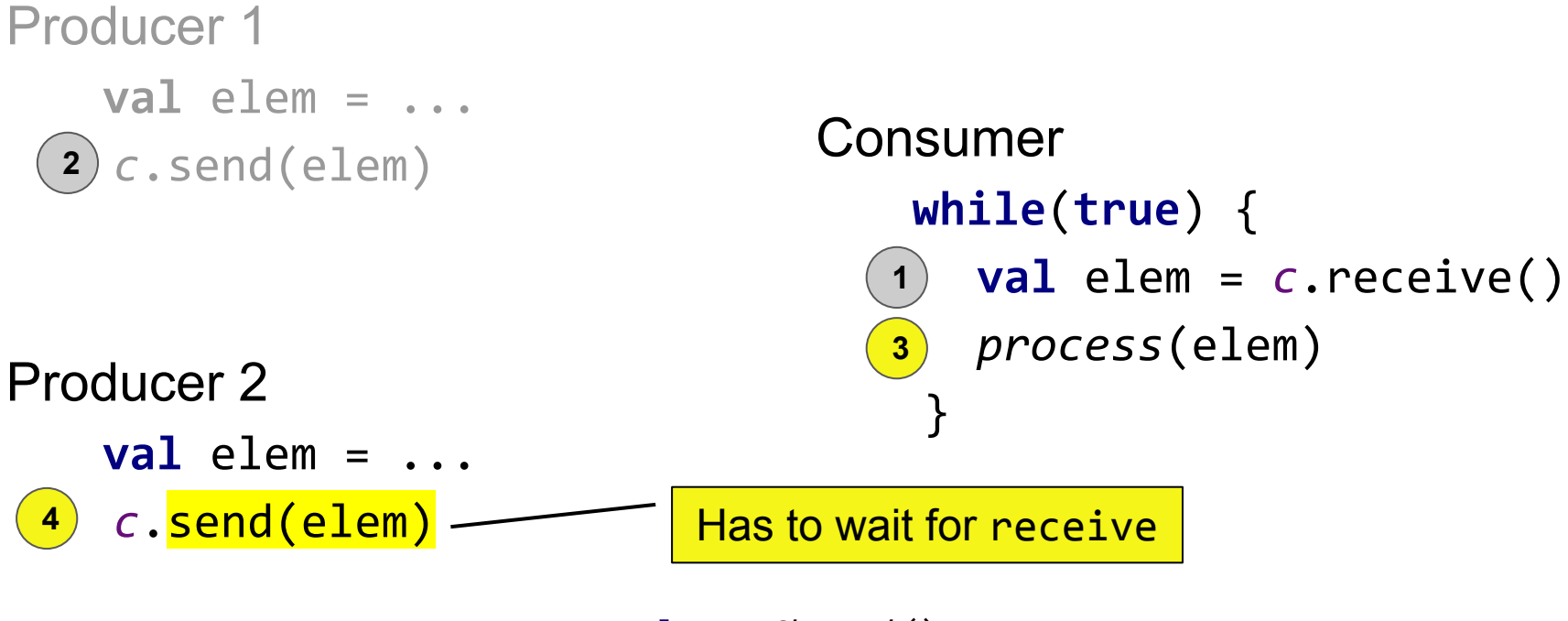

 $val$  *c* = *Channel*()

```
Producer 1
         val elem = \dots c.send(elem)
2
   Producer 2
\left( \begin{array}{cc} z_{z_1} \\ z_{z_2} \end{array} \right) val elem = \dots c.send(elem)
     4
```
Consumer  **while**(**true**) { **val** elem = *c*.receive() *process*(elem) **3** } **1**

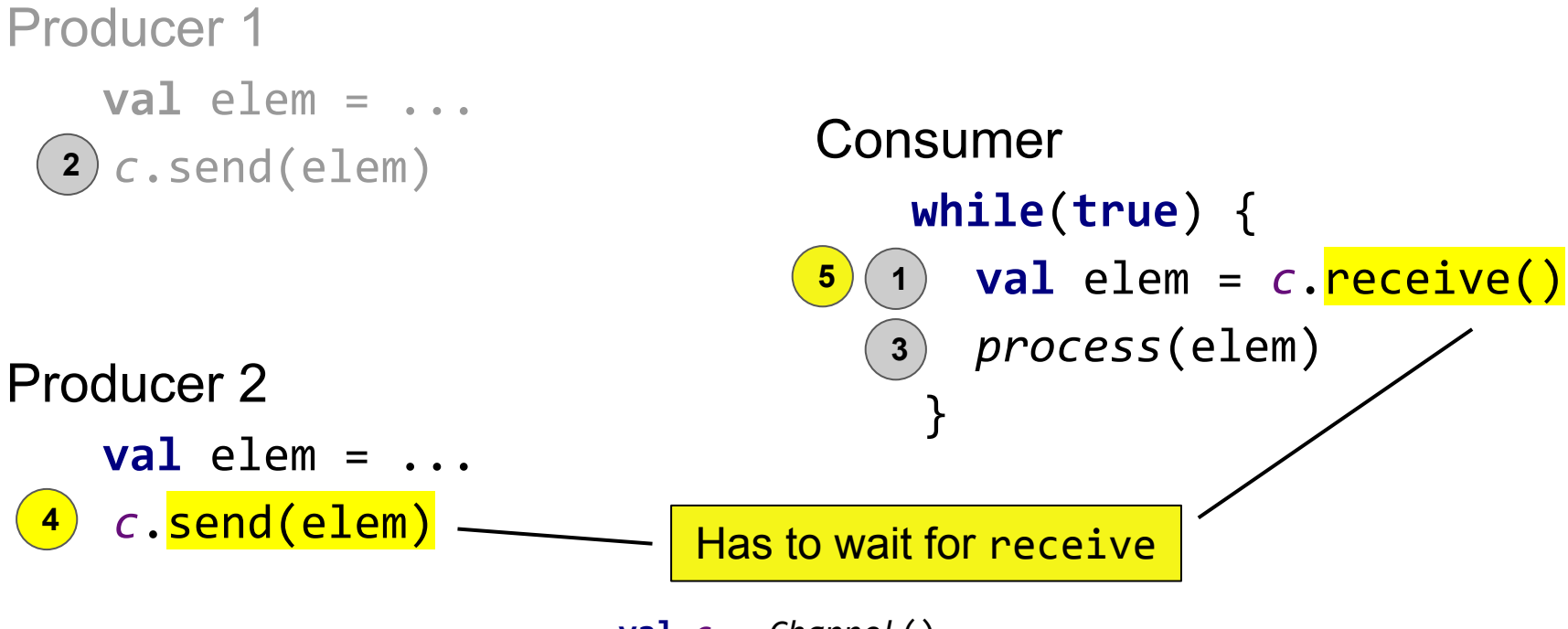

$$
\begin{array}{c|c}\n\textbf{val} & c = \text{Channel}\langle \text{Int} \rangle \text{)}\\ \hline\n\text{c}.\text{send(4)} & c.\text{receive()} \text{ // 4}\n\end{array}
$$

Non-linearizable because of suspension

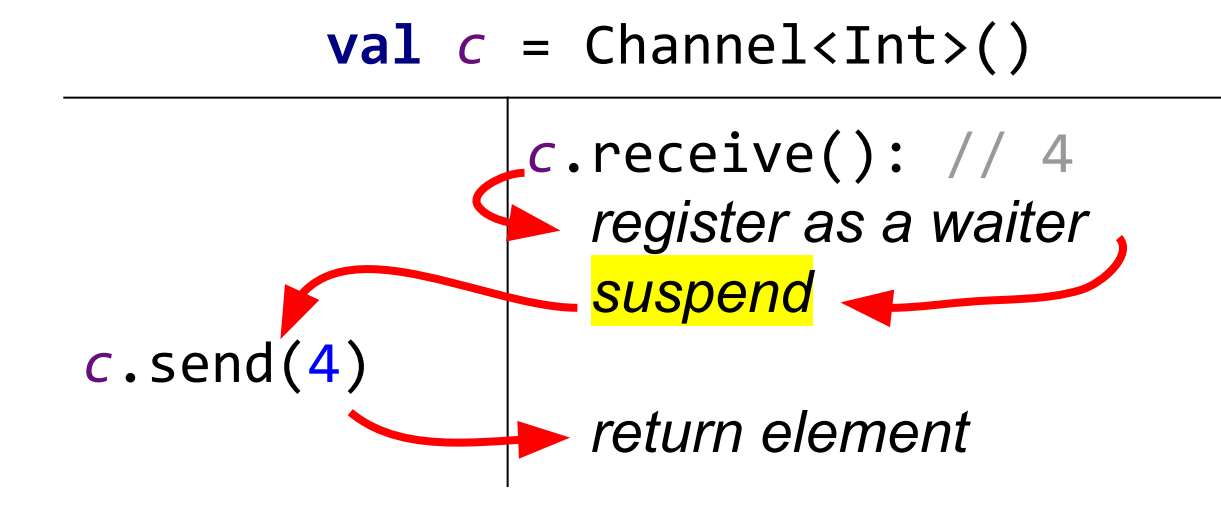

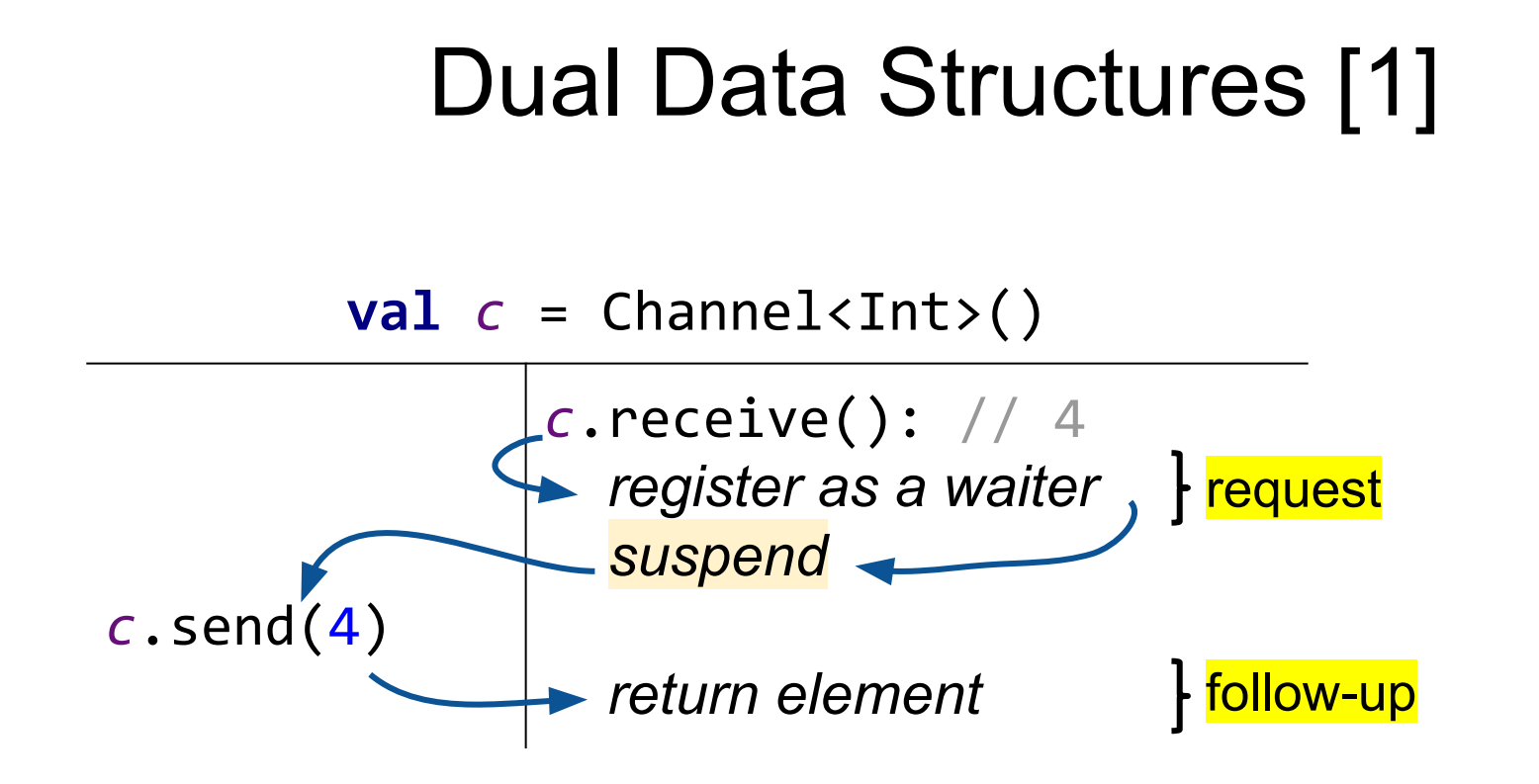

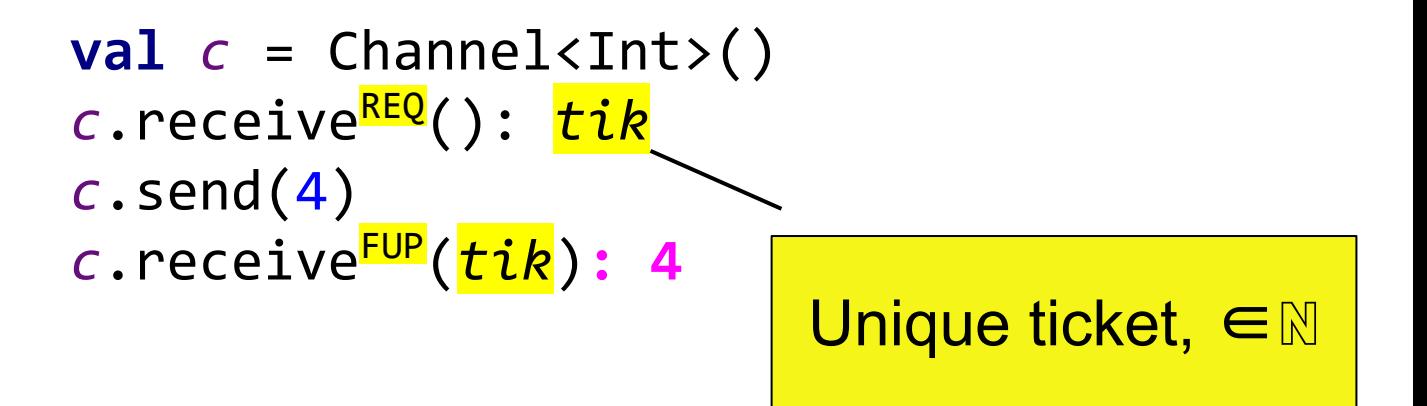

 $val$   $c$  = Channel<Int>() *c*.receiveREQ(): *tik c*.send(4) *c*.receiveFUP(*tik*)**: 4**

Follow-ups should be invoked **after** the corresponding requests

 $val$  *c* = Channel<Int>() *c*.receive(<mark>0</mark>): < $\leq$ ,1> *c*.send(**0**, 4)  $c$ .receive( $\overline{1}$ ): <4,  $\rightarrow$ 

Let's always pass tickets, for simplicity

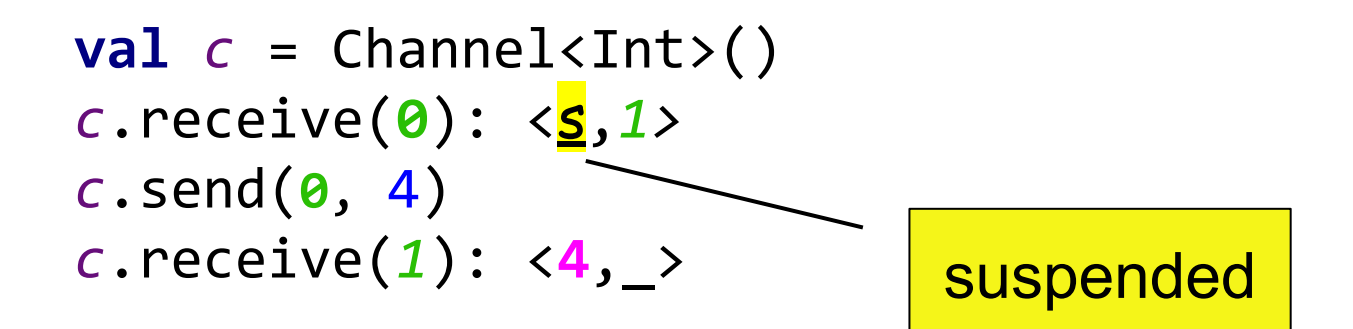

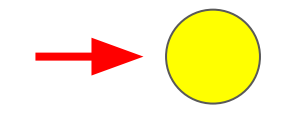

#### **val** *c* = Channel<Int>() *c*.receive(0): < $\leq$ , 1> *c*.send(**0**, 4) *c*.receive(*1*): <**4**,\_>

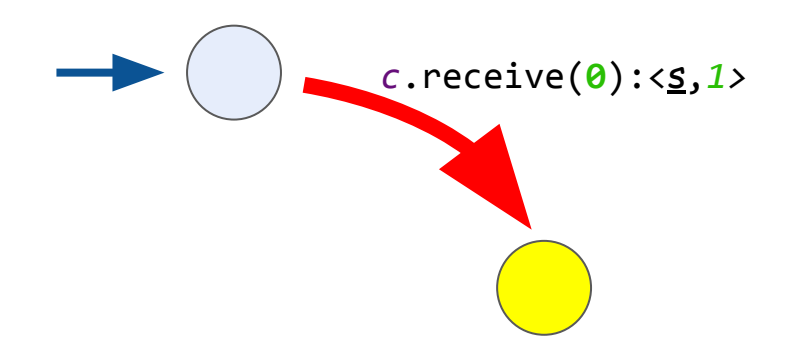

**val** *c* = Channel<Int>() *c*.receive(**0**): <s,*1> c*.send(**0**, 4) *c*.receive(*1*): <**4**,\_>

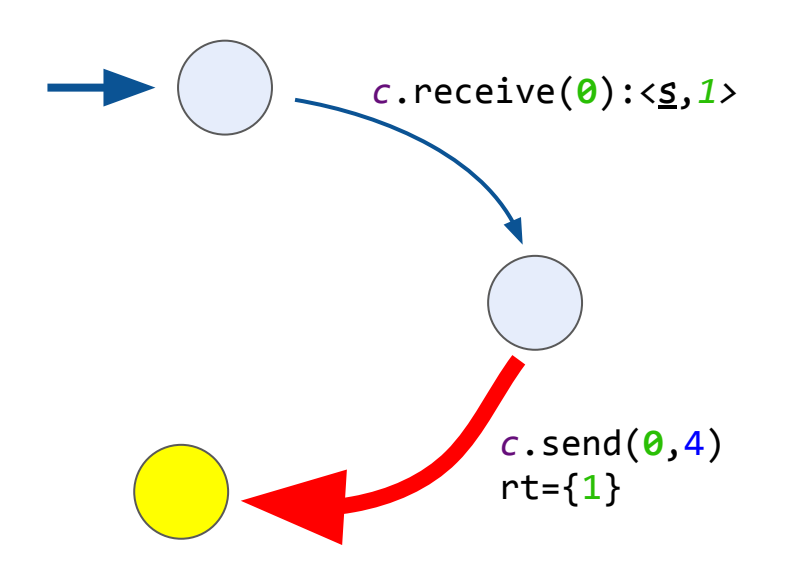

**val** *c* = Channel<Int>() *c*.receive(0): <s,1> *c*.send(**0**, 4) *c*.receive(*1*): <**4**,\_>

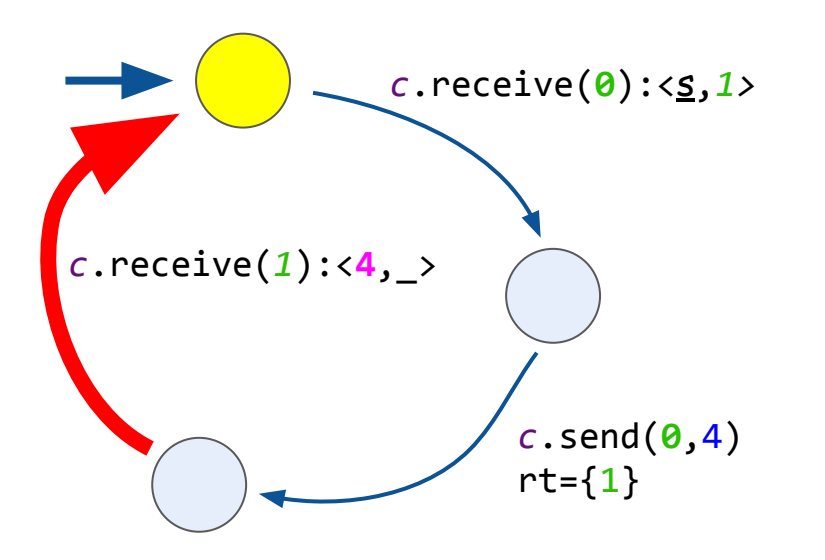

**val** *c* = Channel<Int>() *c*.receive(0): < *s*,1*> c*.send(**0**, 4) *c*.receive(1): <**4**,\_>

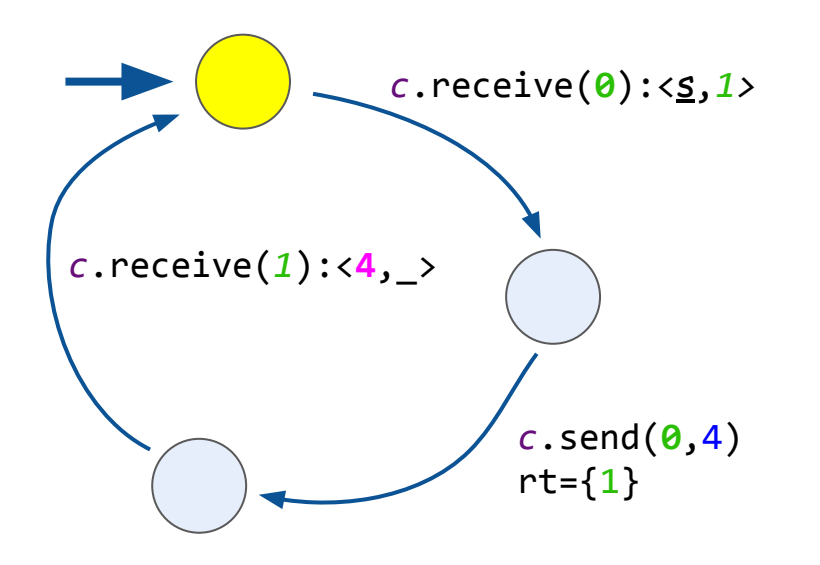

**val** *c* = Channel<Int>()  $c$ .receive $(0)$ :  $\langle \underline{s}, 1 \rangle$ *c*.send(**0**, 4) *c*.receive(*1*): <**4**,\_>

#### Looks similar

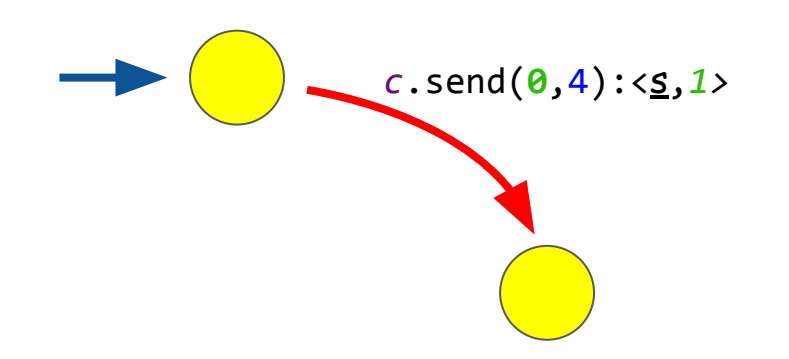

**val** *c* = Channel<Int>() **c**.send(0, 4): <<

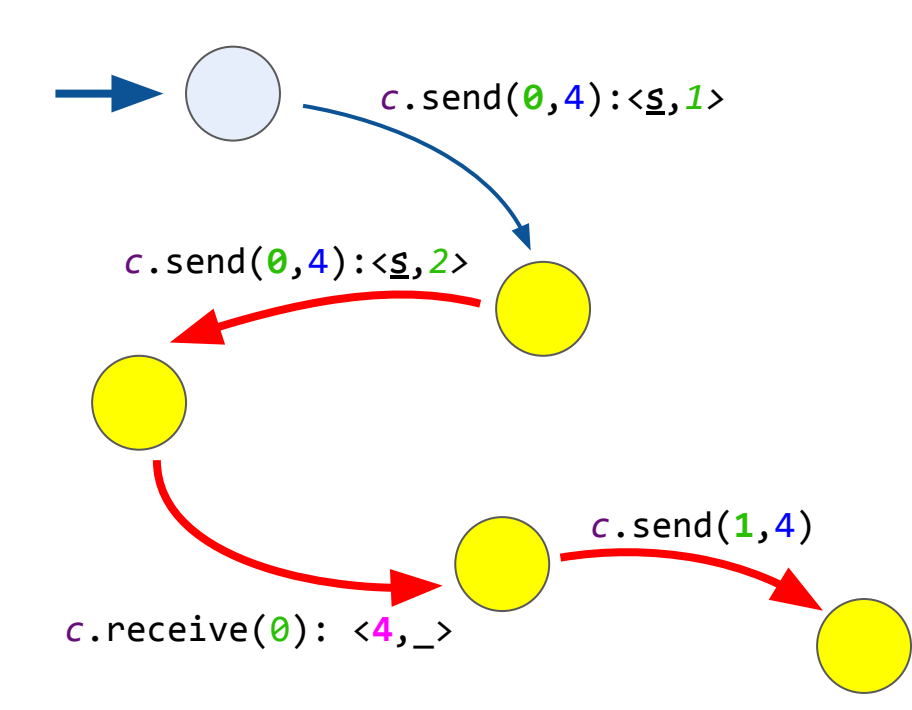

**val** *c* = Channel<Int>() *c*.send(0, 4): <s,1> *c*.send(**0**, 4): <s,*2> c*.receive(0): <**4**,\_> *c*.send(**1**, 4)
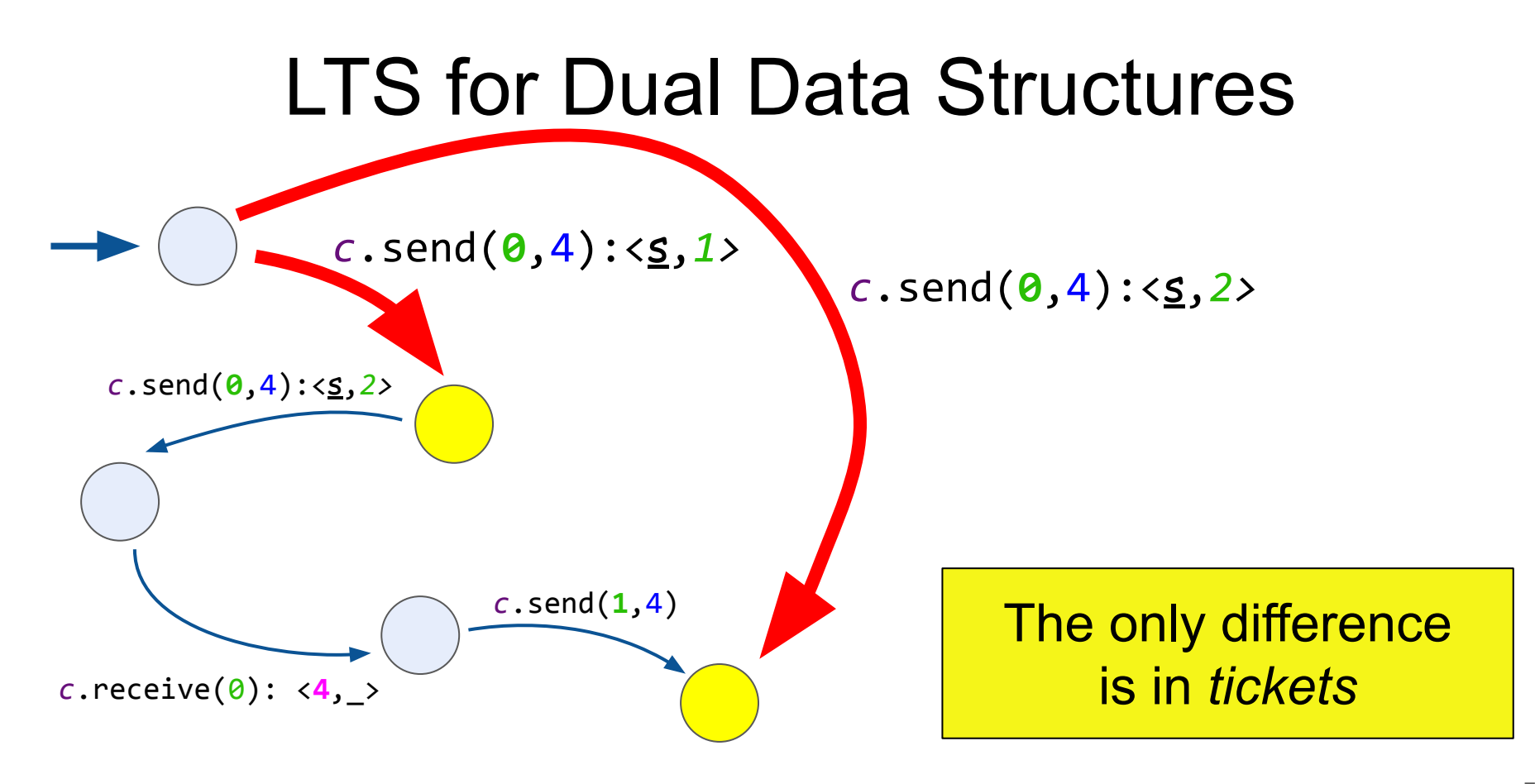

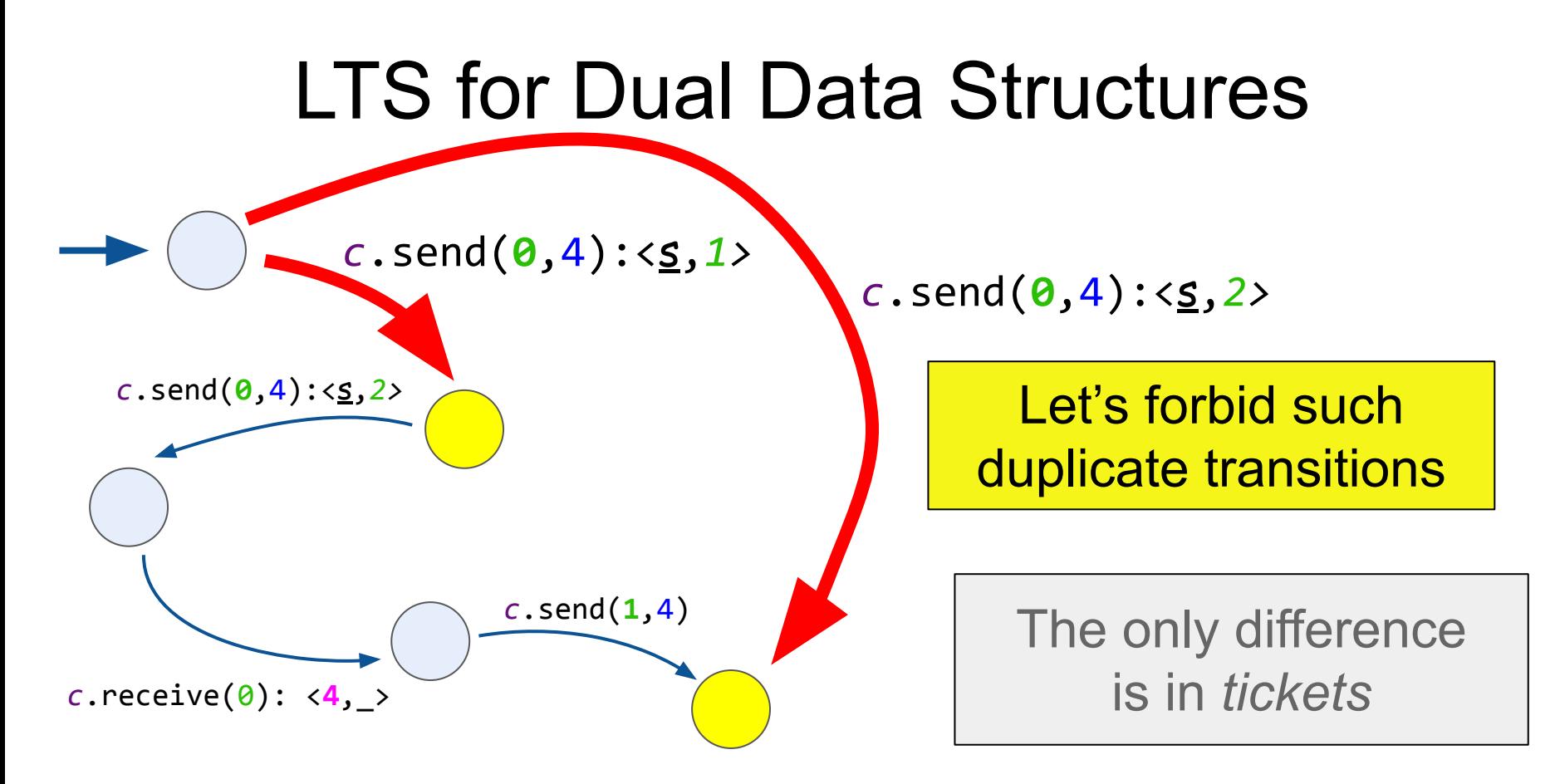

#### LTS for Dual Data Structures

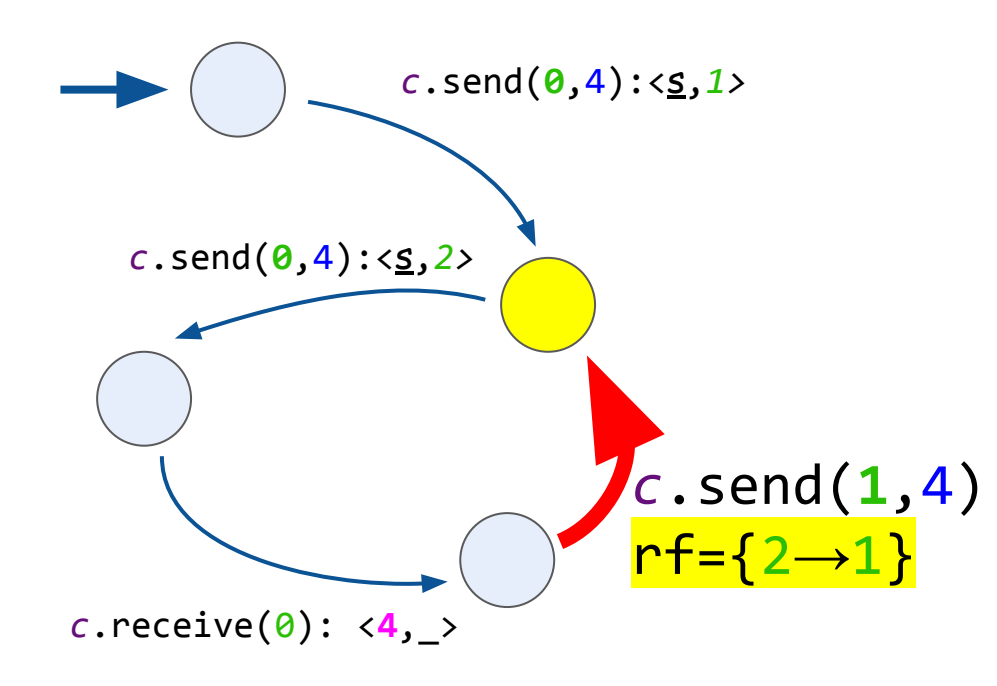

**val** *c* = Channel<Int>() *c*.send(0, 4): <s,1> *c*.send(0, 4): <s,2> *c*.receive(0): <**4**,\_> *c*.send(**1**, 4)

 $val$  *c* = Channel<Int>() *c*.receive(): **4** *c*.send(4): s+**Unit** $c$ .receive():  $\underline{s}$ 

**val** *c* = Channel<Int>() *c*.receive(): **4** *c*.send(4): s+**Unit** $c$ .receive():  $\underline{s}$ 

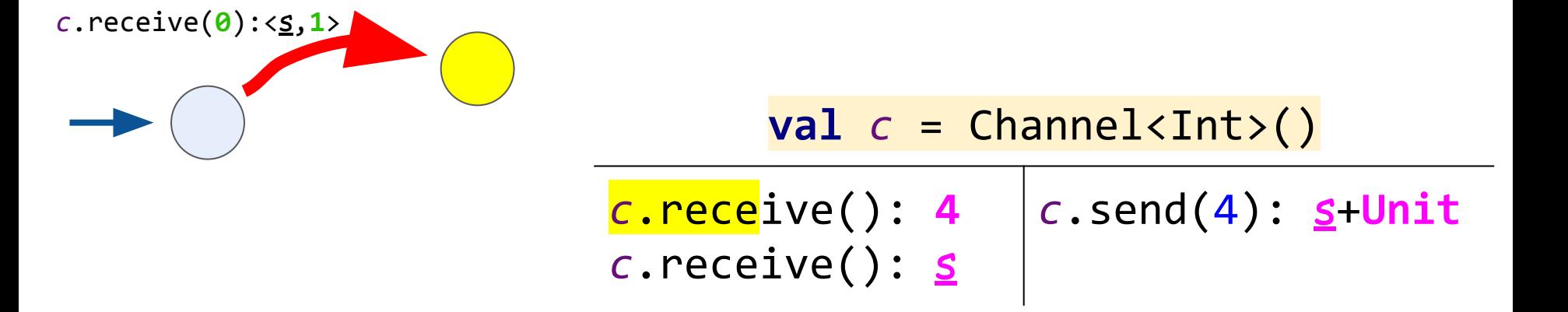

#### Results are different

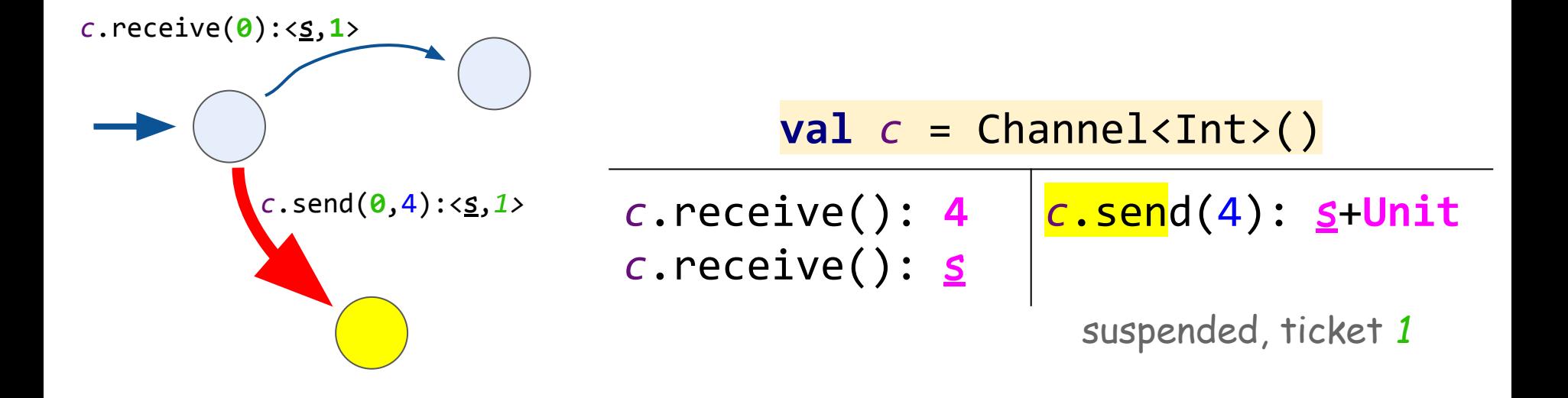

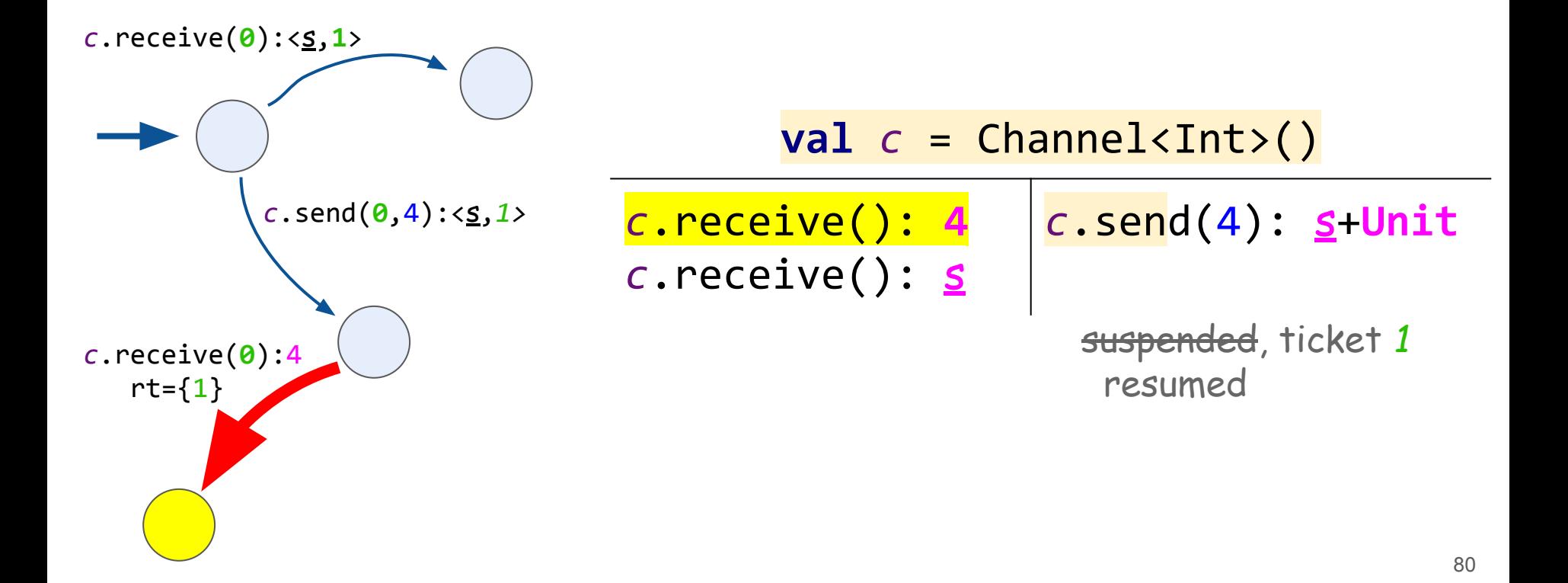

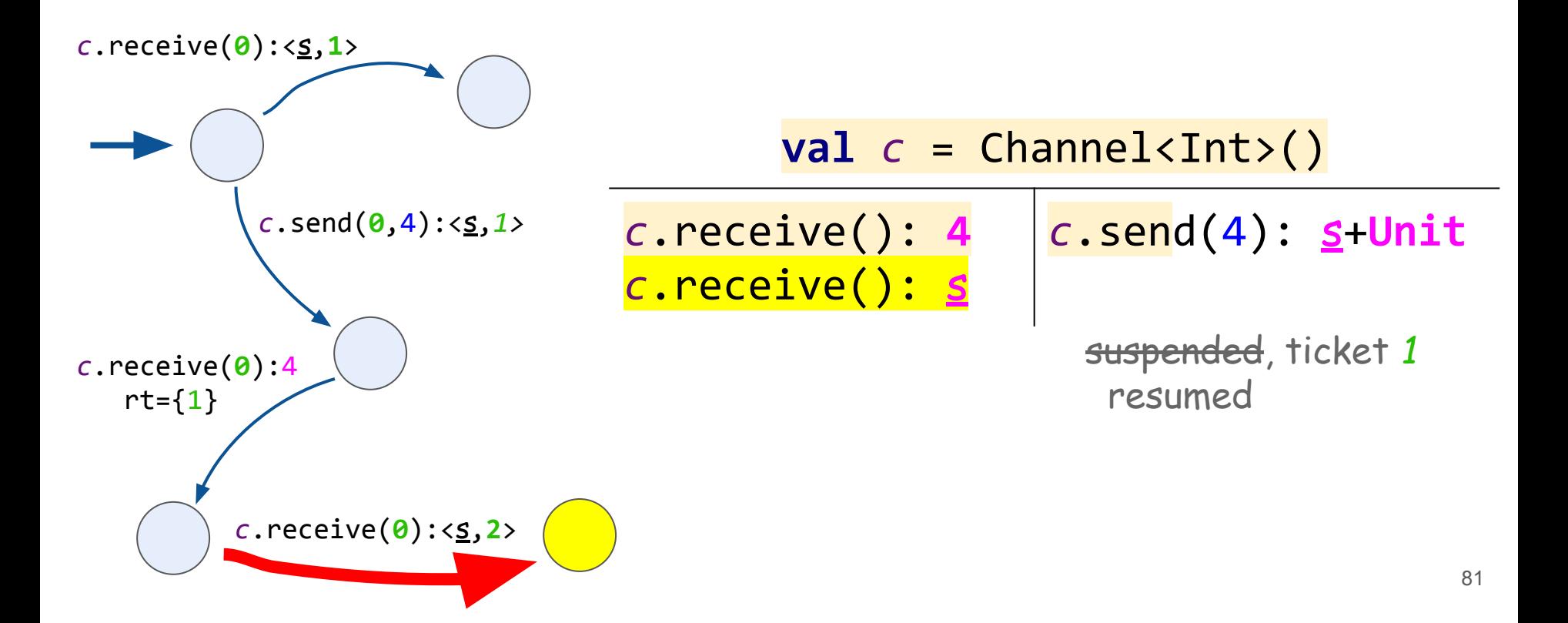

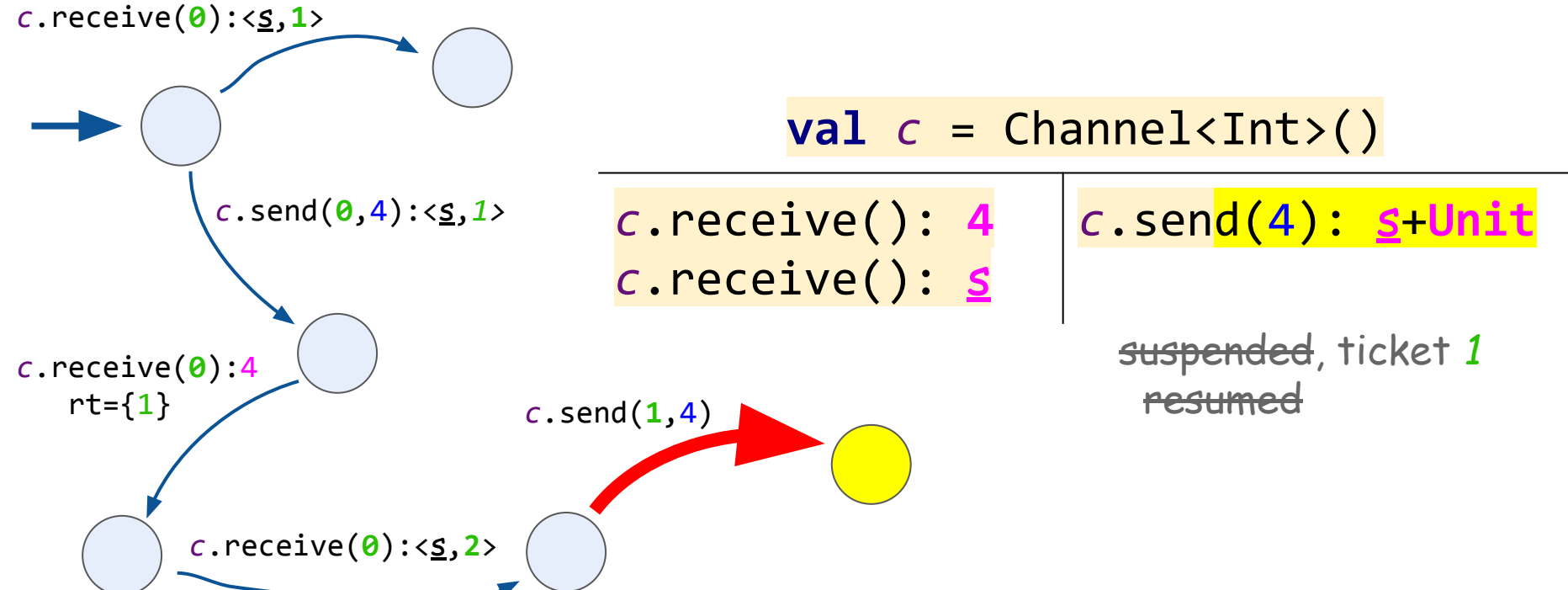

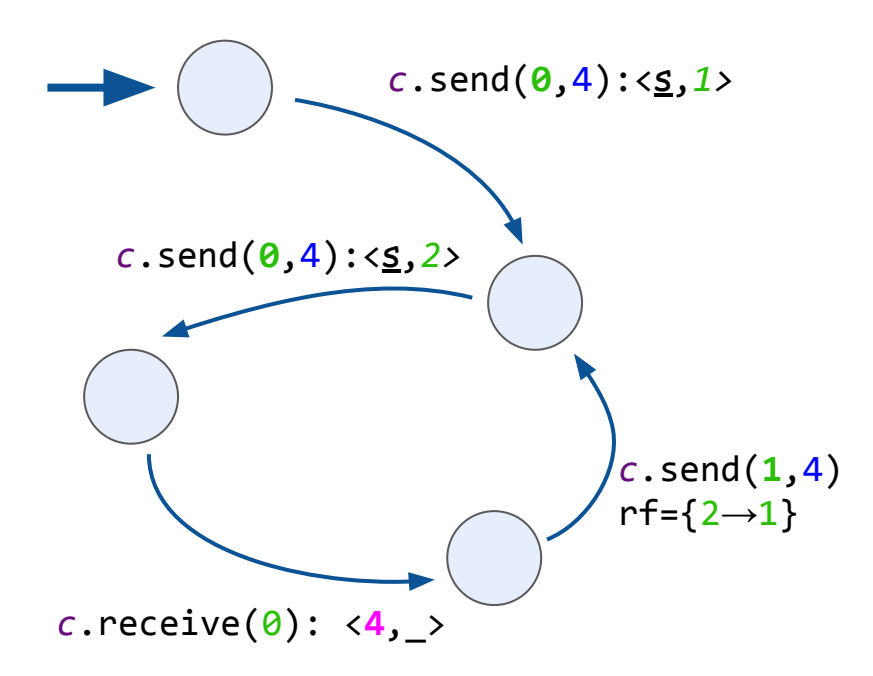

 $val$  *c* = Channel<Int>() *c*.receive(0): < $\leq$ , 1> *c*.send(**0**, 4) *c*.receive(*1*): <**4**,\_>

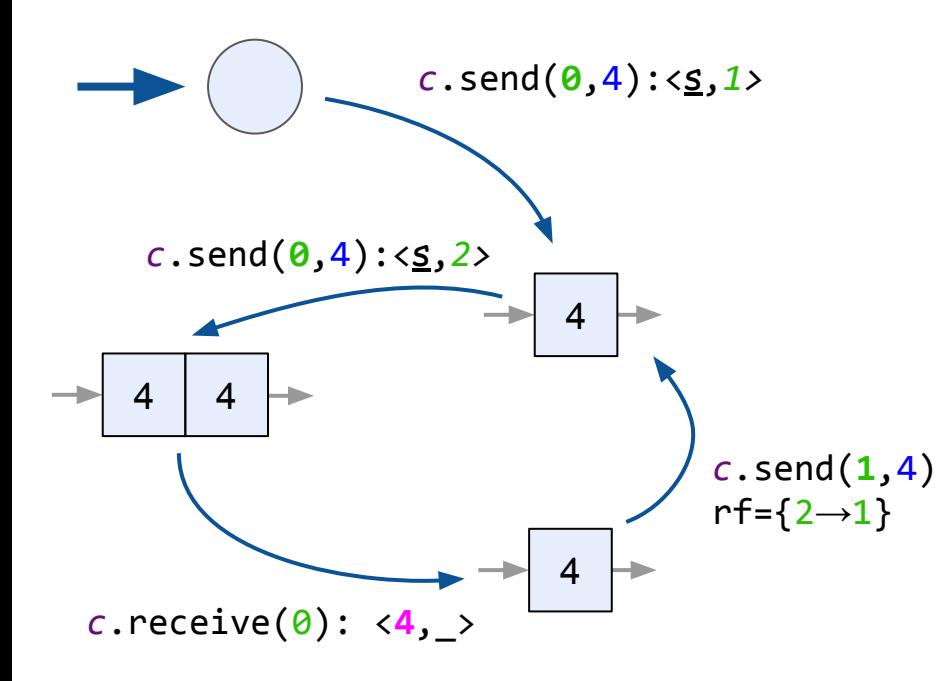

 $val$  *c* = Channel<Int>() *c*.receive(0): < $\leq$ , 1> *c*.send(**0**, 4) *c*.receive(*1*): <**4**,\_>

Let's define as an externally observable state as before

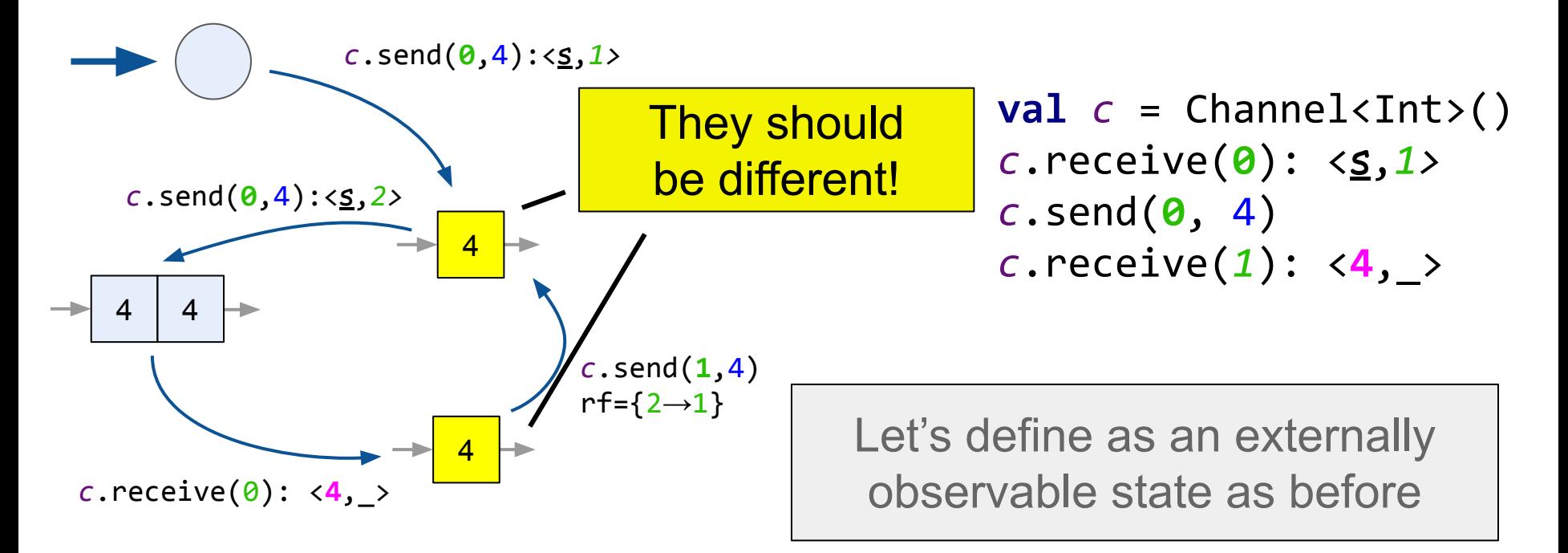

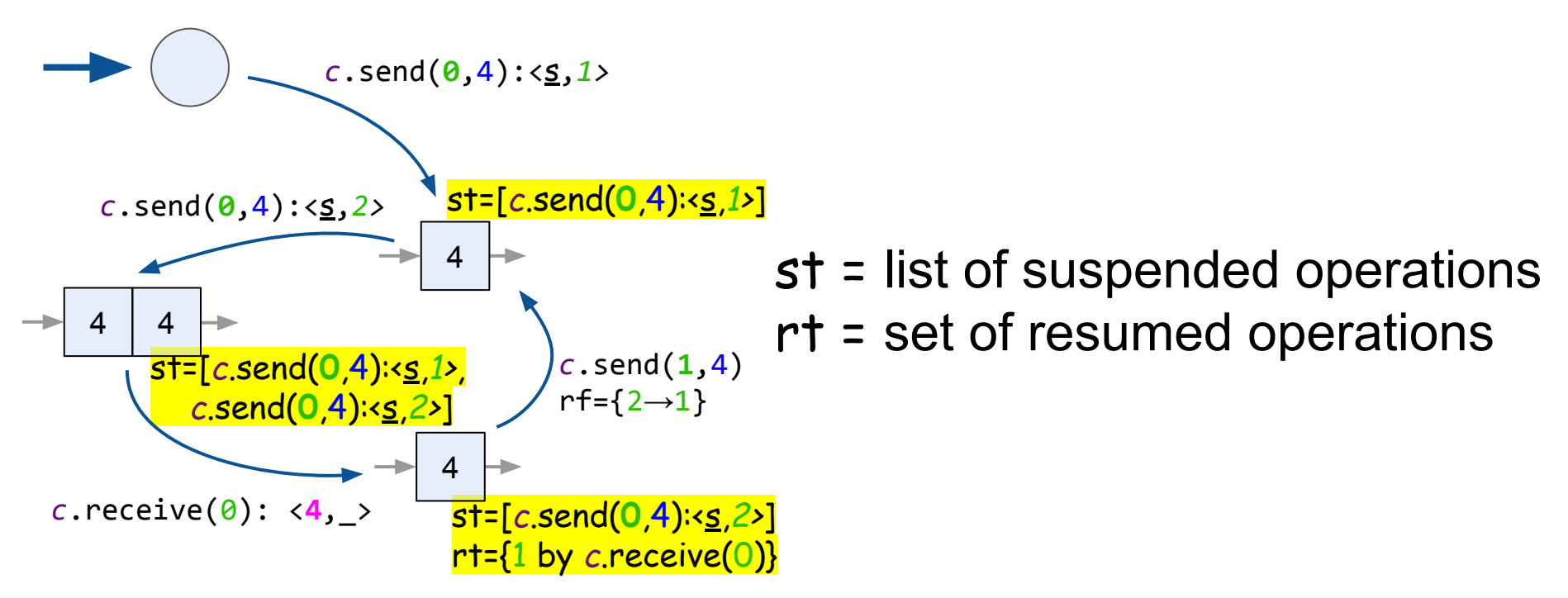

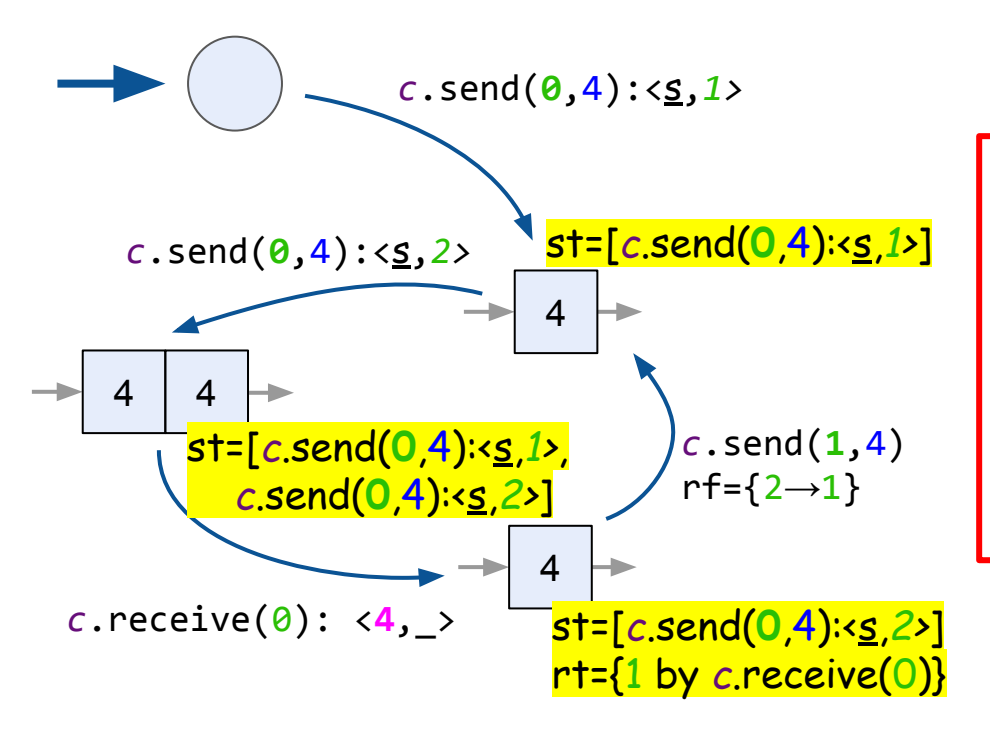

States are equal iff  $\exists f:\mathbb{N}\rightarrow\mathbb{N}$  that

- externally observable states
- 2. st-s wrt rf on tickets (as lists)
- 3. rt-s wrt rf on tickets (as sets) are equal

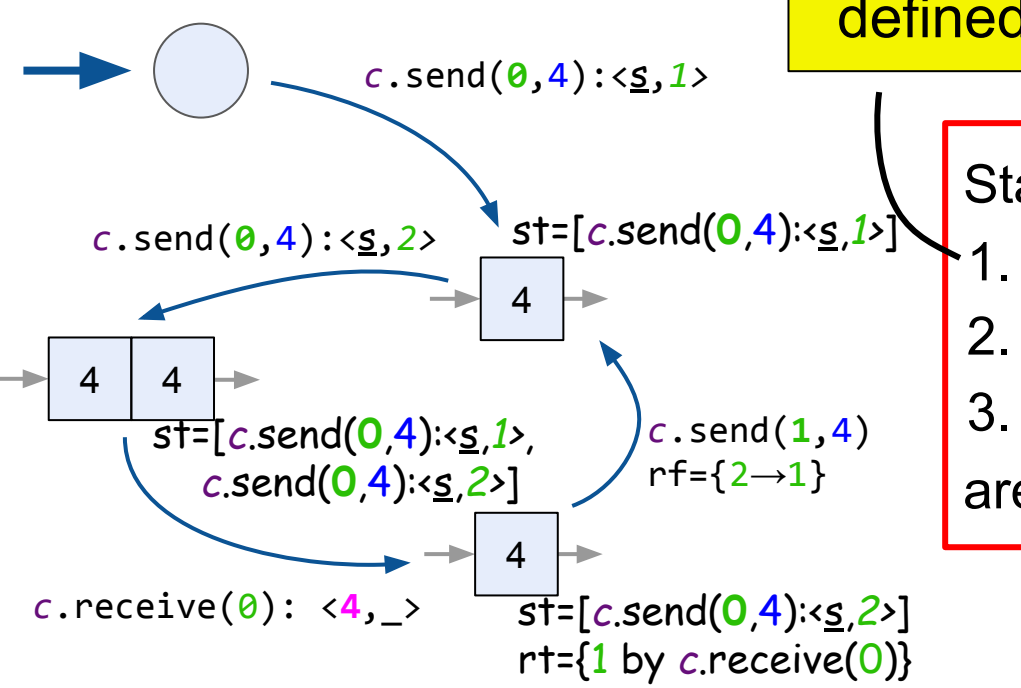

States are equal iff  $\exists f:\mathbb{N}\rightarrow\mathbb{N}$  that externally observable states 2. st-s wrt rf on tickets (as lists) 3. rt-s wrt rf on tickets (as sets) are equal defined via equals/hashcode

maintained by Lin-Check

## Channel Test Example

```
class RendezvousChannelTest: LinCheckState() {
   val c = Channel()
   @Operation suspend fun send(x: Int) = c.send(x)
   @Operation suspend fun receive(): Int = c.receive()
   override fun generateState() = Unit
}
```
### Channel Test Example

```
class BufferedChannelTest: LinCheckState() {
  val c = Channel()
```

```
 @Operation suspend fun send(x: Int) = c.send(x)
 @Operation suspend fun receive(): Int = c.receive()
```

```
override fun generateState(): Any {
       val state = ArrayList<Int>()
       var x: Int?
       while(true) {
          x = c.poll() if (x == null) break
          state += x }
       return state
 }
```
}

# Uncovered topics

- Verifiers for several relaxed contracts
- How to run scenarios in the most "dangerous" way
- API

# Future plans

- Smart running strategies
- Supporting randomized relaxed contracts

# Questions?

<https://github.com/Kotlin/kotlinx-lincheck>